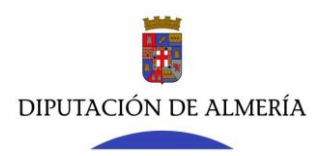

## **DOCUMENTOS A APORTAR POR LAS ASOCIACIONES PARA FORMAR PARTE DEL CONSEJO PROVINCIAL DE FAMILIA**

1. Solicitud a través de la Oficina Virtual de la Diputación Provincial de Almería, [www.dipalme.org;](http://www.dipalme.org/) tramites on line/Oficina Virtual/ a traves de la URL: [https://ov.dipalme.org/TiProceeding/ciudadano?idEntidad=400000&entrada=ciudadano&idL](https://ov.dipalme.org/TiProceeding/ciudadano?idEntidad=400000&entrada=ciudadano&idLogica=loginComponent&fkIdioma=ES) [ogica=loginComponent&fkIdioma=ES](https://ov.dipalme.org/TiProceeding/ciudadano?idEntidad=400000&entrada=ciudadano&idLogica=loginComponent&fkIdioma=ES)

/iniciar nuevo expediente/ elegir participación ciudadana y servicio de atención/ elegir solicitud que inicial procedimiento no normalizados o iniciar expediente 800-120 "Solicitud genérica". A tal efecto la Asociación deberá disponer de certificado digital, pudiendo también realizar la presentación electrónica con certificado digital el /la Presidente/a de la Asociación, actuando en nombre y representación de la misma.

- 2. Certificado del Secretario/a de la Asociación en el que conste la celebración de la Asamblea en la que se acuerda la pertenencia al Consejo Provincial de Familia, la designación del representante y suplente y nombre y apellidos del Presidente/a. (Anexo).
- 3. Copia de los Estatutos de la Asociación.
- 4. Copia de la inscripción en el Registro de Asociaciones.
- 5. Copia del C.I.F de: Presidente/a, Secretario/a, Representante y del Suplente.
- 6. Copia del C.I.F de la Asociación.
- 7. El alta en el Registro de Terceros de la Excma. Diputación Provincial de Almería, a través de la oficina virtual de la misma, en la página web [www.dipalme.org,](http://www.dipalme.org/) tramites on line, Terceros-Apoderamientos.URL: [https://ov.dipalme.org/comun/identificacionValidar.zul?entidad=400000&tercero&protocolo=](https://ov.dipalme.org/comun/identificacionValidar.zul?entidad=400000&tercero&protocolo=https&urlInicial=https%3A%2F%2Fov.dipalme.org%2Fcomun%2Fidentificacion.zul%3Fentidad%3D400000%26tercero) [https&urlInicial=https%3A%2F%2Fov.dipalme.org%2Fcomun%2Fidentificacion.zul%3Fenti](https://ov.dipalme.org/comun/identificacionValidar.zul?entidad=400000&tercero&protocolo=https&urlInicial=https%3A%2F%2Fov.dipalme.org%2Fcomun%2Fidentificacion.zul%3Fentidad%3D400000%26tercero) [dad%3D400000%26tercero](https://ov.dipalme.org/comun/identificacionValidar.zul?entidad=400000&tercero&protocolo=https&urlInicial=https%3A%2F%2Fov.dipalme.org%2Fcomun%2Fidentificacion.zul%3Fentidad%3D400000%26tercero)